# ЗМІСТ

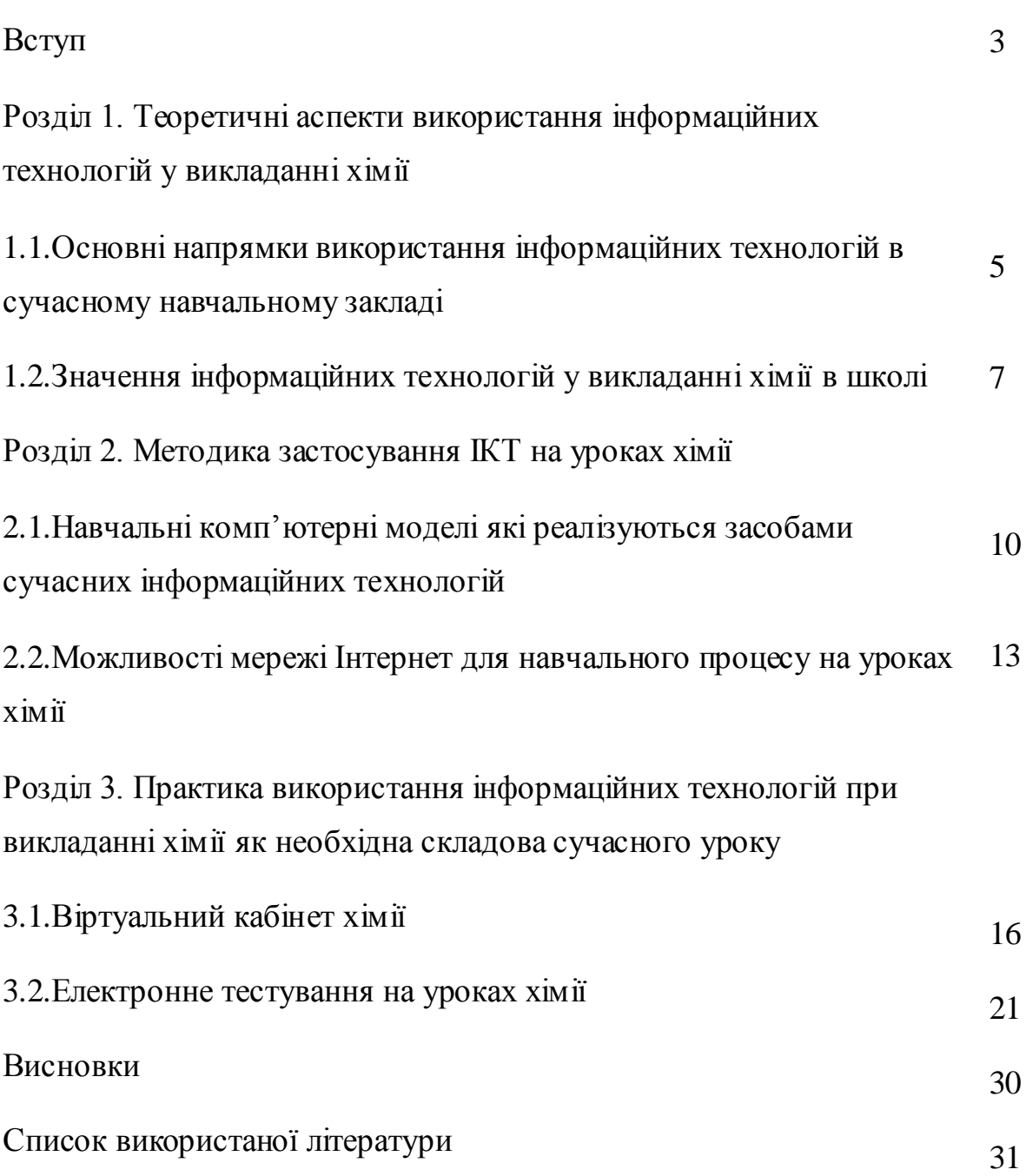

### ВСТУП

# **Актуальність**

Стрімкий розвиток комп'ютерної техніки та її різноманітного програмного забезпечення – це одна з характерних прикмет розвитку сучасного суспільства. Технології, основним компонентом яких є комп'ютер, проникають практично в усі сфери людської діяльності. Сам час диктує необхідність по-новому організувати роботу педагога, спрямувати його зусилля на розвиток в учнів самостійного творчого мислення.

Використання нових педагогічних технологій засобами ІКТ у навчальновиховному процесі дозволяє вчителям реалізувати свої педагогічні ідеї, представити їх увазі колег і одержати оперативний відгук, а учням дає можливість самостійно вибирати освітню траєкторію - послідовність і темп вивчення тем, систему тренувальних завдань і задач, способи контролю знань. Так реалізується найважливіша вимога сучасної освіти - вироблення в суб'єктів освітнього процесу індивідуального стилю діяльності, культури самовизначення, відбувається їх особистісний розвиток.

**Провідна ідея** – підвищення ефективності навчання хімії, організація активної навчально-пізнавальної діяльності школярів та формування їх компетентностей шляхом використання ІКТ на уроках хімії.

**Об`єктом дослідження** являється процес навчання, основні форми застосування сучасних інформаційних технологій у школі.

**Предмет дослідження** – можливості використання різних видів комп'ютерних технологій на уроках хімії.

### **Мета роботи**

Формування теоретико-практичних навичок використання сучасних інформаційних технологій у викладанні хімії

# **Завдання роботи**

- сформулювати теоретичні аспекти використання інформаційних технологій у викладанні хімії;
- проаналізувати особливості методики застосування ІКТ на уроках хімії;
- розглянути на прикладах можливості використання ІКТ у викладанні шкільного курсу хімії.

Використання сучасних інформаційних технологій в навчальному процесі відкриває нові, практично необмежені можливості для творчого розвитку як вчителя, так і учнів, сприяє успішному нетрадиційному розв'язуванню багатьох методичних проблем, дає змогу активізувати самостійну пізнавальну діяльність школярів.

**Розділ 1. Теоретичні аспекти використання інформаційних технологій у викладанні хімії** 

# **1.1. Основні напрямки використання інформаційних технологій в сучасному навчальному закладі**

Перехід сучасного суспільства до інформаційної епохи свого розвитку висуває в якості однієї з основних задач, що стоять перед системою шкільної освіти, задачу формування основ інформаційної культури майбутнього фахівця. Реалізація цієї задачі неможлива без включення інформаційного компонента в систему хімічної освіти.

У сучасних умовах потрібно підготувати школяра до швидкого сприйняття й обробки інформації, яка надходить, успішно її відображати і використовувати. Кінцевим результатом впровадження інформаційних технологій у процесі навчання хімії, є оволодіння учнями комп'ютером як засобом пізнання процесів і явищ, що відбуваються в природі і застосовуються у практичній діяльності.

Педагогічна доцільність використання комп'ютера в навчальному процесі визначається педагогічними цілями, досягнення яких можливо тільки за допомогою комп'ютера, тобто завдяки його можливостям.

При навчанні хімії, найбільш природним є використання комп'ютера, виходячи з особливостей хімії як науки. Наприклад, для моделювання хімічних процесів і явищ, лабораторного використання комп'ютера в режимі інтерфейсу, комп'ютерної підтримки процесу викладання навчального матеріалу і контролю його засвоєння. Моделювання хімічних явищ і процесів на комп'ютері – необхідно, насамперед, для вивчення явищ і експериментів, що практично неможливо демонструвати в шкільній лабораторії, але вони можуть бути показані за допомогою комп'ютера.

Використання комп'ютерних моделей дозволяє розкрити істотні зв'язки досліджуваного об'єкта, глибше виявити його закономірності, що, у кінцевому рахунку, веде до кращого засвоєння матеріалу. Учень може досліджувати явище, змінюючи параметри, порівнювати отримані результати, аналізувати їх, робити висновки. Наприклад, задаючи різні значення концентрації реагуючих речовин (у програмі, що моделює залежність швидкості хімічної реакції від різних факторів), учень може простежити за зміною обсягу газу, що виділяється, і т.д.

Другий напрямок використання комп'ютера в навчанні хімії – контроль і обробка даних хімічного експерименту. Компанія IBM розробила «Персональну наукову лабораторію» (ПНЛ) – комплект комп'ютерів і програм для них, різних датчиків і лабораторного устаткування, що дозволяє проводити різні експерименти хімічного, хіміко-фізичного і хімікобіологічного напрямку. Таке використання комп'ютера корисно тим, що прищеплює учням навички дослідницької діяльності, формує пізнавальний інтерес, підвищує мотивацію, розвиває наукове мислення.

Третій напрямок використання ІКТ у процесі навчання хімії – програмна підтримка курсу. Зміст програмних засобів навчального призначення, застосовуваних при навчанні хімії, визначається цілями уроку, змістом і послідовністю подачі навчального матеріалу. У зв'язку з цим, усі програмні засоби використовувані для комп'ютерної підтримки процесу вивчення хімії, можна розділити на програми:

- довідкові посібники по конкретних темах;
- рішення розрахункових і експериментальних задач;
- організація і проведення лабораторних робіт;
- контроль і оцінка знань.

На кожному конкретному уроці можуть бути використані визначені програми, виходячи з цілей уроку, при цьому функції вчителя і комп'ютера різні. Програмні засоби для ефективного застосування в навчальному процесі повинні відповідати курсу хімії профільного навчання, мати високий ступінь наочності, простоту використання, сприяти формуванню загальних навчальних і експериментальних умінь, узагальненню і поглибленню знань і т.д.[2].

#### **1.2. Значення інформаційних технологій у викладанні хімії в школі**

Поряд з підвищенням мотивації навчання за рахунок використання комп'ютера на уроці, підвищення рівня індивідуалізації навчання і можливості організації оперативного контролю за засвоєнням знань комп'ютерні технології можуть бути ефективно використані для формування основних понять, необхідних для розуміння мікросвіту (будова атома, молекули), таких найважливіших хімічних понять як "хімічний зв'язок", при вивченні високотемпературних процесів (кольорова і чорна металургія), реакцій з отруйними речовинами (галогени), тривалих за часом хімічних досвідів (гідроліз нуклеїнових кислот) і т.д. Відомо, однак, що, на даному етапі комп'ютерні технології у викладанні хімії в школі використовуються дуже рідко. Тому є причини як об'єктивного, так і суб'єктивного характеру. Серед першого типу причин, безумовно, головними є недостатня забезпеченість загальноосвітніх шкіл сучасними комп'ютерами і явно недостатня кількість відповідних комп'ютерних програм. Проте, процес комп'ютеризації шкіл хоча і повільно, але йде. Як причину суб'єктивного характеру модно згадувати так називану "комп'ютерофобію", що приписують вчителям-предметникам. Цей фактор представляється надуманим. В учителів-предметників є значний інтерес до використання комп'ютерних технологій, причому незалежно від віку і стажу роботи. Досвід застосування комп'ютерних технологій [3-5] у навчанні хімії в школі дозволяє стверджувати, що для одержання високого навчального ефекту важливо їхнє систематичне використання, як на стадії вивчення матеріалу, так і на стадії оперативного контролю за засвоєнням знань, а для цього також необхідний різноманітний асортимент педагогічних програмних засобів (ППЗ). Нові можливості, виявлені в результаті аналізу педагогічної практики використання ППЗ, дозволяють значно поліпшити навчально-виховний процес. Особливо це стосується предметів природно-наукового циклу, у тому числі хімії, вивчення якої зв'язане з процесами, схованими від безпосереднього спостереження і тому важко сприймаються дітьми. ППЗ дозволяють візуалізувати такі процеси, надаючи одночасно з цим можливість багаторазового повторення і просування в навчанні зі швидкістю, сприятливої для кожної дитини в досягненні розуміння того чи іншого навчального матеріалу [7]. Педагогічні програмні засоби, будучи частиною програмних засобів навчального призначення, забезпечують також можливість залучення до сучасних методів роботи з інформацією, інтелектуалізацію навчальної діяльності. У результаті проведеного серед викладачів анкетування, складеного по концепціях, узятим з монографії І.Роберт "Сучасні інформаційні технології в утворенні", використання даних педагогічних програмних засобів у навчанні хімії дає можливість:

– індивідуалізувати і диференціювати процес навчання за рахунок можливості вивчення з індивідуальною швидкістю засвоєння матеріалу;

> здійснювати контроль зі зворотним зв'язком, з діагностикою помилок і оцінкою результатів навчальної діяльності;

здійснювати самоконтроль і самокорекцію;

 здійснювати тренування в процесі засвоєння навчального матеріалу і самопідготовку учнів;

 візуалізувати навчальну інформацію за допомогою наочного представлення на екрані ЕОМ даного процесу, у тому числі схованого в реальному світі;

 проводити лабораторні роботи в умовах імітації в комп'ютерній програмі реального експерименту;

 формувати культуру навчальної діяльності того, кого навчають [8].

Перераховані вище можливості змінюють структуру традиційної суб'єкт-об'єктної педагогіки [7]. А віртуалізація деяких процесів з використанням анімації служить формуванню наочно-образного мислення, і більш ефективному засвоєнню навчального матеріалу.

Таким чином, проведені експерименти по використанню програм, що навчають та контролюють, у процесі навчання хімії, показали доцільність

застосування таких засобів у навчальному процесі і необхідність продовження роботи з їхнього впровадження.

Ще один важливий висновок - важливі не тільки ППЗ, але і методики їхнього використання, тобто рекомендації з організації уроків. Як правило, для досвідченого вчителя не складає труднощів на основі комп'ютерної програми розробити відповідний урок. Молодим же вчителям для цього необхідна допомога у вигляді планів-конспектів, методичних рекомендацій з використання ППЗ на різних етапах уроку й у класах з різним рівнем підготовки учнів. [6].

#### **Розділ 2. Методична частина**

# **2.1. Навчальні комп'ютерні моделі які реалізуються засобами сучасних інформаційних технологій**

Серед різних типів педагогічних програмних засобів особливо виділяються ті, у яких використовуються комп'ютерні моделі. Застосування комп'ютерних моделей дозволяє не тільки підвищити наочність процесу навчання й інтенсифікувати його, але і кардинально змінити цей процес.

Моделі можуть використовувати для рішення різних задач. Р.Ю. Шенон виділяє п'ять типів моделей по функціональному призначенню: засобу осмислення дійсності, засобу спілкування, інструменти прогнозування, засобу постановки експериментів, засобу навчання і тренажу. Останній тип моделей також називають навчальними комп'ютерними моделями (НКМ).

У вивченні шкільного курсу хімії виділяють кілька основних напрямків, де виправдане використання НКМ:

- наочне представлення об'єктів і явищ мікросвіту;
- вивчення виробництв хімічних продуктів;
- моделювання хімічного експерименту і хімічних реакцій.

Усі моделі, що використовуються у викладанні хімії, можна розділити за рівнем об'єктів, що представляються, на дві групи: моделі мікросвіту і моделі макросвіту. Моделі мікросвіту відбивають будову об'єктів і зміни, що відбуваються в них, на рівні їхнього атомно-молекулярного представлення. Моделі макросвіту відбивають зовнішні властивості модельованих об'єктів і їх зміну. Моделі таких об'єктів, як хімічні речовини, хімічні реакції і фізикохімічні процеси, можуть бути створені на як рівні мікросвіту, так і на рівні макросвіту.

При вивченні хімії учні зустрічаються з об'єктами мікросвіту буквально з перших уроків, і звичайно ж НКМ, що моделюють такі об'єкти, можуть стати неоціненними помічниками, наприклад, при вивченні будови атомів, типів хімічного зв'язку, будови речовини, теорії електролітичної дисоціації, механізмів хімічної реакції, стереохімічних уявлень і т.д. Усі ці перераховані

моделі реалізовані в програмах "1С: Репетитор. Хімія", ChemLand, "Хімія для всіх", CS Chem3D Pro, Crystal Designer, "Збери молекулу", "Organic Reaction Animations‖ і ін.

Моделі хімічних реакцій, лабораторних робіт, хімічних виробництв, хімічних приладів (комп'ютерні моделі макросвіту) реалізовані в наступних програмах: "Хімія для усіх - 2000", "Хімкласс", ChemLab, IR and NMR Simulator і ін. Подібні моделі використовуються в тих випадках, коли немає можливості за якимись причинами здійснити лабораторні роботи в реальних умовах і немає можливості в реальності познайомитися з досліджуваними технологічними процесами.

Використання перерахованих вище програмних засобів на уроках хімії мають наступні переваги:

- значний обсяг матеріалу, що охоплює різні розділи курсу шкільної хімії;
- поліпшується наочність подачі матеріалу за рахунок кольору, звуку і руху;
- наявність демонстрацій тих хімічних досвідів, що небезпечні для здоров'я дітей (наприклад, досліди з отруйними речовинами);
- прискорення на 10-15% темпу уроку за рахунок посилення емоційної складової;
- учні виявляють цікавість до предмета і легко засвоюють матеріал (підвищується якість знань учнів).

Однак деякі програмні продукти не вільні від недоліків. Наприклад, одним з головних недоліків програми "1С: Репетитор. Хімія" є відсутність діалогу учня з комп'ютером при засвоєнні ним навчального матеріалу і виконанні розрахункових задач. Це ускладнює й обмежує використання вчителем даного комп'ютерного продукту в навчальному процесі в школі.

Тільки органічне співробітництво вчителя інформатики і вчителя хімії буде сприяти поліпшенню процесу навчання хімії. На уроках інформатики учні вивчають різні інформаційні технології, представлені в пакеті Microsoft Office. Наприклад, учні, вивчаючи програму PowerPoint, можуть уже самі створити презентацію (міні-підручника у вигляді слайдів) по окремому матеріалу підручника хімії. А для реалізації можливості навчання, тестування і контролю знань учнів використовується вбудована у Microsoft Office мова програмування Visual Basic for Applications (VBA), що дозволяє розміщати на слайдах форми й елементи керування для ведення діалогу (інтерактивні майстри-шаблони)[9].

**2.2. Можливості мережі Інтернет для підтримки навчального процесу на уроках хімії**

Великі можливості для особистісного розвитку надає використання Інтернет у навчально-виховному. Досвід роботи показує, що в умовах інноваційної освітньої установи, що володіє відповідною матеріальною базою застосування Internet/Intranet-технологій відкриває принципово нові можливості для пізнавальної і творчої самореалізації всіх суб'єктів освітнього процесу.

Саморозвитку вчителів різних предметів сприяє самостійне освоєння роботи в Інтернет, використання інформації, розміщеної в ньому, на уроках і в позаурочній роботі.

Учні з високим рівнем пізнавальної активності, використовуючи Інтернет, отримують розширений доступ до інформації, яка їх зацікавила Вони самостійно розшукують повідомлення про проведення конкурсів, олімпіад, конференцій, тестування і т.д.

Робота в Інтернет дозволяє навчальному закладу і кожному учаснику освітнього процесу успішно включитися в єдиний освітній простір. В даний час реалізується багатопредметний проект по дистанційному навчанню "Інтернет-школа". Важливим виховним аспектом такої мережної діяльності є усвідомлення почуття відповідальності за свою роботу, адже результат її можуть оцінити мільйони користувачів мережі Інтернет.

Технологія роботи з ресурсами Інтернет на уроках хімії

Учитель хімії може використовувати інформаційні ресурси Інтернет таким чином:

1. Самоосвіта, тобто вивчення досвіду колег в інших містах України й інших країн. Підготовка до тематичних семінарів, шкільних і районних методичних об'єднань. (Це підвищує загальний рівень підготовки вчителя і рівень викладання.)

2. Підготовка конспектів і дидактичних матеріалів по новим курсам і поглиблення змісту традиційних курсів. Підготовка атестаційних матеріалів.

3. Позакласна робота учнів при підготовці рефератів, доповідей, повідомлень по індивідуальним творчим завданням, при роботі з шкільними проектами.

4. Тестування знань учнів з окремого предмета або розділу. (Для цього на деяких серверах чи сайтах є програми тестування з вільним доступом. У США й у ряді інших країн можна дистанційно у формі тестування здавати іспити в різні університети.)

5. Демонстрація на уроках за допомогою телевізора або проектора, керованого комп'ютером, документів, графічних матеріалів, таблиць, діаграм з баз даних мережі.

6. Робота безпосередньо на уроках з навчальними інтерактивними моделями з Мережі, наприклад робота з інтерактивною таблицею елементів Д.І.Менделєєва.

7. Участь у дистанційних предметних олімпіадах, вікторинах.

Технічно можна організувати роботу із ресурсами Інтернету на уроці в двох варіантах.

Перший - учні можуть працювати в режимі on-lіne, тобто з безпосереднім доступом в Інтернет, якщо комп'ютери забезпечують відносно швидкий доступ у Мережу і завантаження документів не займає значну частину уроку. Природно, при цьому вчитель заздалегідь повинен перевірити приступність цікавих матеріалів: сервери і сайти можуть бути тимчасово по різних причинах недоступні.

Другий варіант більш надійний - з опосередкованим доступом в Інтернет. Учитель заздалегідь при підготовці уроку копіює необхідні для заняття web-сторінки в окрему папку на шкільному сервері або хоча б на одному зі шкільних комп'ютерів.

У будь-якому варіанті доступ в Інтернет для вчителя хімії підвищує і рівень підготовки самого вчителя, і рівень проведення занять і якість знань учнів. При цьому інтерес більшості учнів до комп'ютера й Інтернету підвищує мотивацію навчання. Крім того, у школярів закладаються основи того, що президент США Білл Клінтон ще в лютому 1997 р. назвав технологічною освітою XXІ в. Він включив у це поняття уміння володіти комп'ютером і користуватися ресурсами Інтернету у своїй навчальній і професійній діяльності.

#### **Розділ 3. Практична частина**

# **3.1.Віртуальний кабінет хімії**

Мобільний вчитель, маючи у своєму арсеналі Інтернет, зможе створити веб-сайт будь-якої тематики.

Вчитель хімії, готуючись до занять, може значно збільшити ефективність своїх уроків шляхом використання інтерактивних можливостей інформаційно-комунікаційних засобів (персонального комп'ютера, мультимедійної дошки). Крім того, створені за допомогою ІКТ матеріали можуть бути корисні поза уроків. Їх цінність для педагога на семінарах, конференціях, дистанційних курсах.

Для учня веб-сайт - віртуальний кабінет це, перш за все допоміжний експериментальний майданчик, музей, бібліотека...

Для колег педагогів веб-сайт - можливість ділитися своїм досвідом, матеріалами до уроків, віртуальною лабораторією.

Всі користувачі сайту зможуть знайти для себе багато цікавих, пізнавальних, динамічних матеріалів.

Для створення сайту потрібно зареєструвати доменне ім'я та хостинг. Іншими словами потрібно знайти місце в Інтернеті і вказати ім'я для нашого сайту. Потім розробити карту сайту (меню, зміст). І наповнювати контентом (текстом, графікою, відео, анімаціями і т.п.)

Існує кілька способів створення сайтів:

1. Замовити сайт (за гроші).

2. Розробити все самому.

3. Створити сайт за шаблоном (безкоштовно).

Зупинимося на останньому варіанті як найбільш прийнятному для педагогів.

Перше що потрібно зробити - зареєструватися в мережі Інтернет і зайняти місце в глобальній мережі. Для цього можна використовувати будьякий доступний і по -можливості безкоштовний ресурс. Наприклад, Yandex, Google, Ucoz можуть виділити вам потрібну адресу і простір. Однак при

безкоштовному використанні вони будуть розміщувати на вашому сайті тематичну рекламу і назва вашого веб-ресурсу буде досить довгим, погано запам'ятовується (https://sites.google.com/site/novovoroncovskazosno2/)

Тому пропонуємо для створення свого сайту безкоштовний і досить зручний ресурс jimdo.com

Перейшовши за адресою http://ru.jimdo.com/ побачимо запрошення реєстрації свого веб-сайту.(див. Рисунок 1)

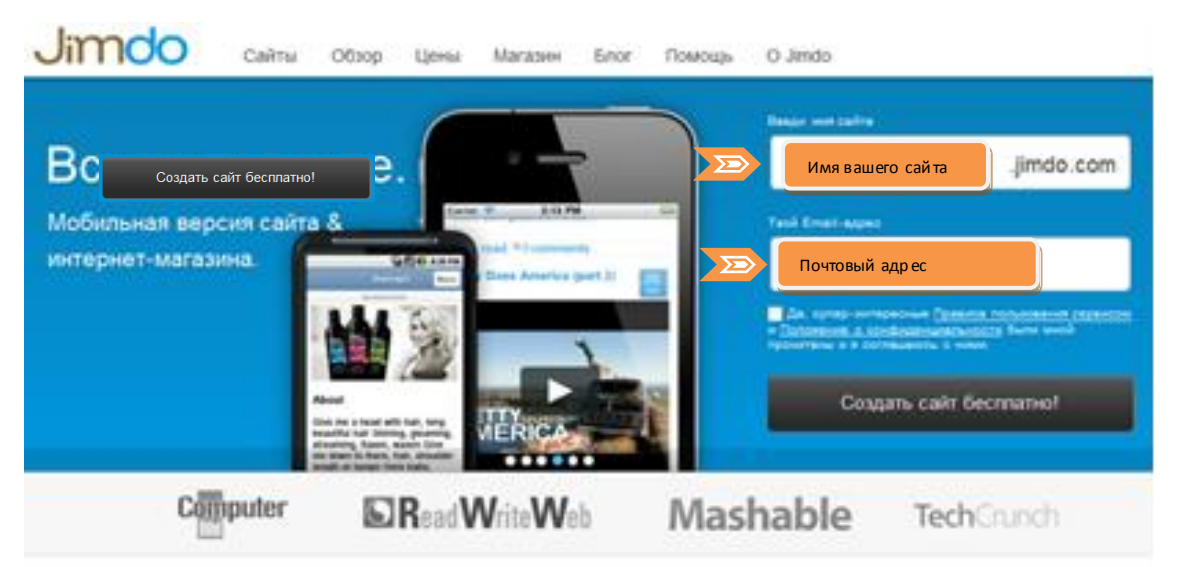

Почему именно Jimdo? Хотя бы потому, что:

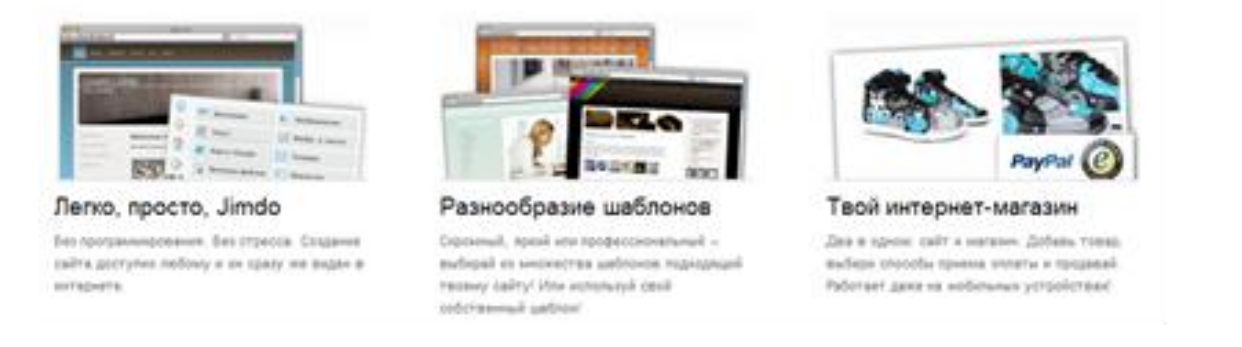

*Рисунок 1*

Для реєстрації потрібно всього лише заповнити два поля: <mark>і имя вашего сайта і п</mark>ід і почтовый адрес погодившись з правилами команди jimdo і натиснути на кнопку

Потім перевірити поштову скриньку, який вказали при реєстрації. Туди прийдуть реквізити для використання веб-сайту (пароль, адреса сайту) Після переходу на створений ресурс (у нас він http://vkh2012.jimdo.com/) необхідно

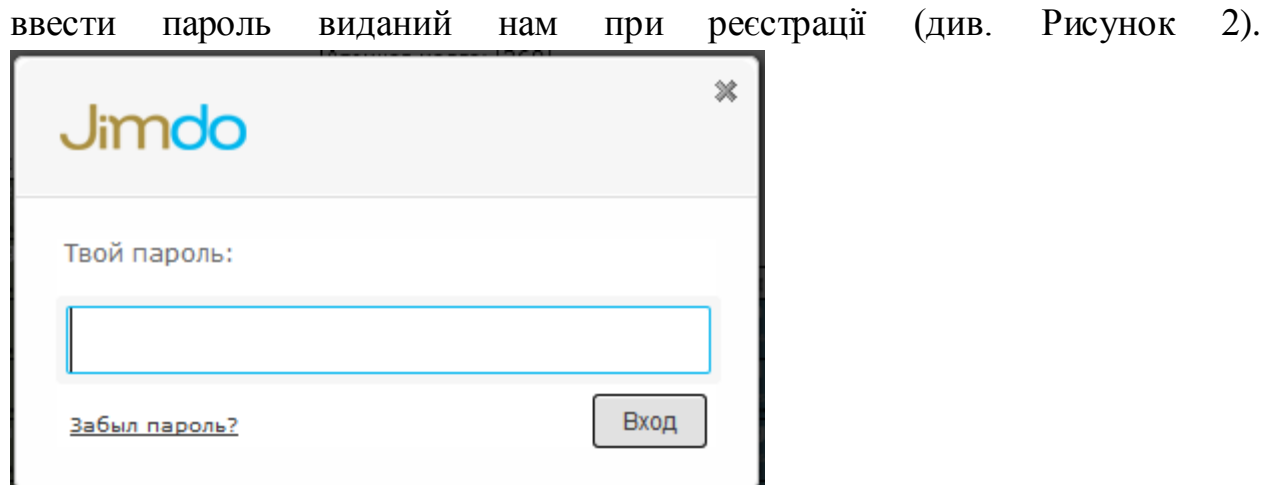

*Рисунок 2*

Потрапляємо в налаштування (Рисунок 3)

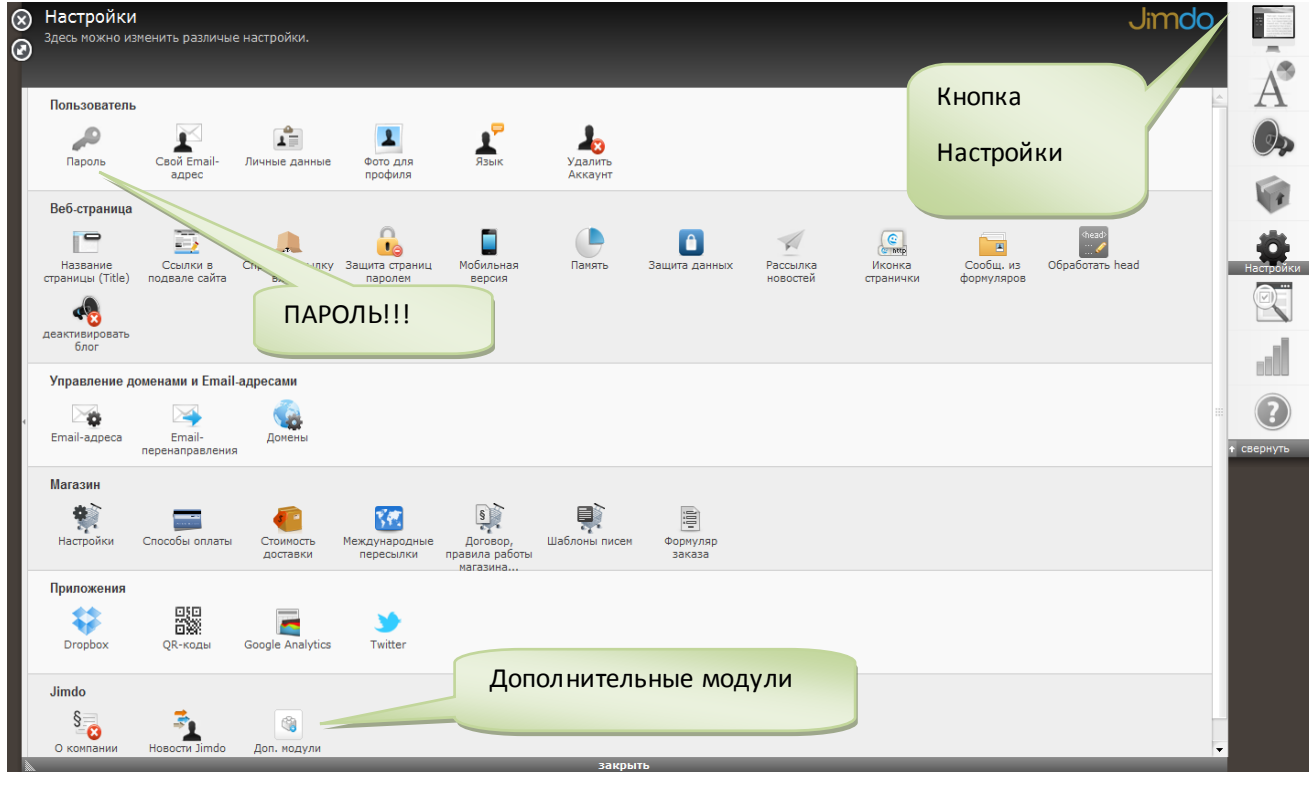

*Рисунок 3*

Обов'язково міняємо пароль на вхід у сайт (пароль повинен бути складним - складатися з букв і цифр, а так само легко запам'ятовується)

Натискаємо зберегти і переходимо в додаткові модулі (Рисунок 4)

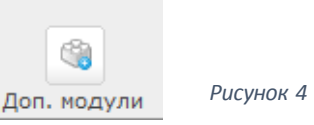

Тут вибираємо всі доступні модулі - вони нам знадобляться при наповненні сайту. Особливо цінним модулем є Флеш. Він потрібен для

прикручування флеш-анімацій яких повно в мережі Інтернет. У нас, на сайті, - це Інтерактивна Періодична ситема хімічних елеметов Д.И.Менделеева, лабораторні та практичні роботи з віртуальної лабораторії, ігри. (Рисунок 5)

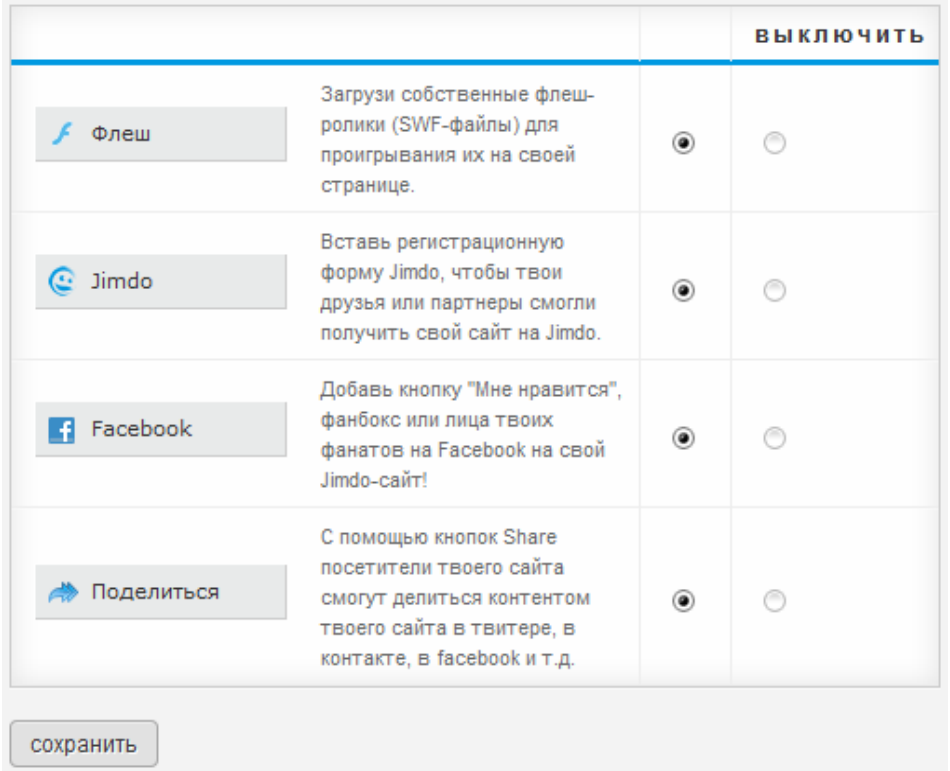

*Рисунок 5*

У налаштування можна повернутися в будь-який час у міру потреби. Тепер коли мінімум необхідних налаштувань застосований можемо перейти до оформлення сайту. Для цього у нас є два інструменти: шаблон і стиль. Їх

краще задати відразу що б потім не змінювалося розташування основних компонентів сайту (шапка, меню). (Рисунок 6)

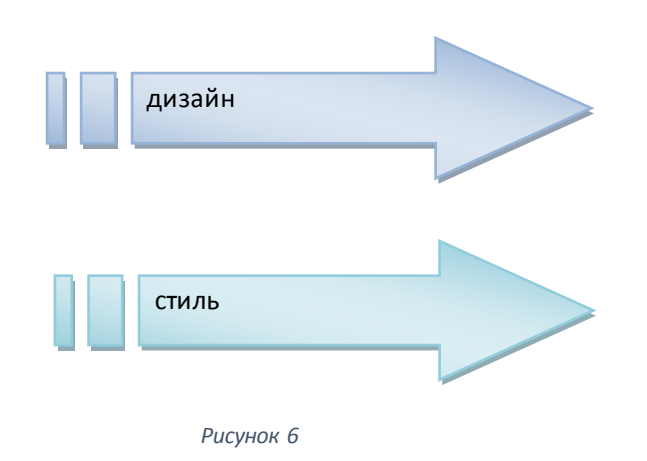

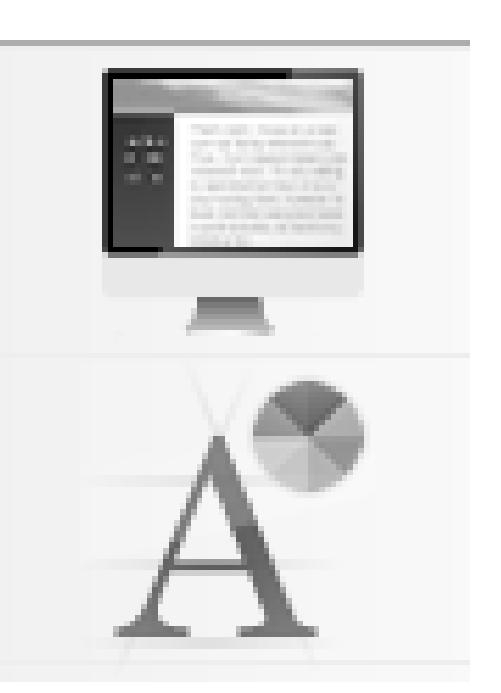

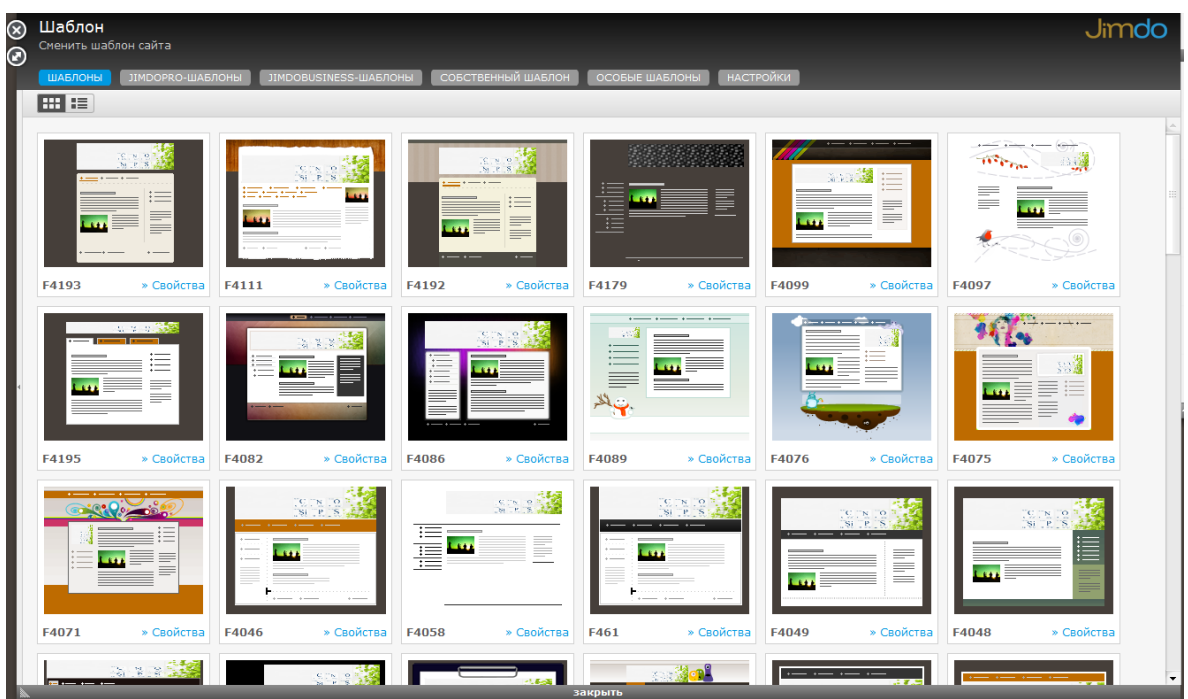

Вибираємо потрібний шаблон і стиль, їх досить багато (Рисунок 7)

Після вибору потрібного шаблону і стилю не забуваємо зберегти обраний натисканням на кнопку Так.

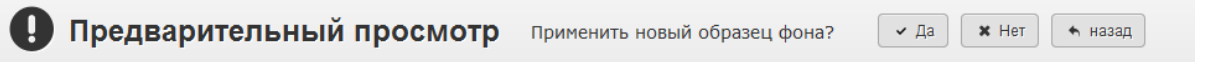

Для білш детального керування сайтом можна скористатися методичкою чи презентацією що розміщенні за адресою <https://vkh2012.jimdo.com/каталог-файлів/> (документи: «Виртуальный кабинет химии», «Електронний урок»)

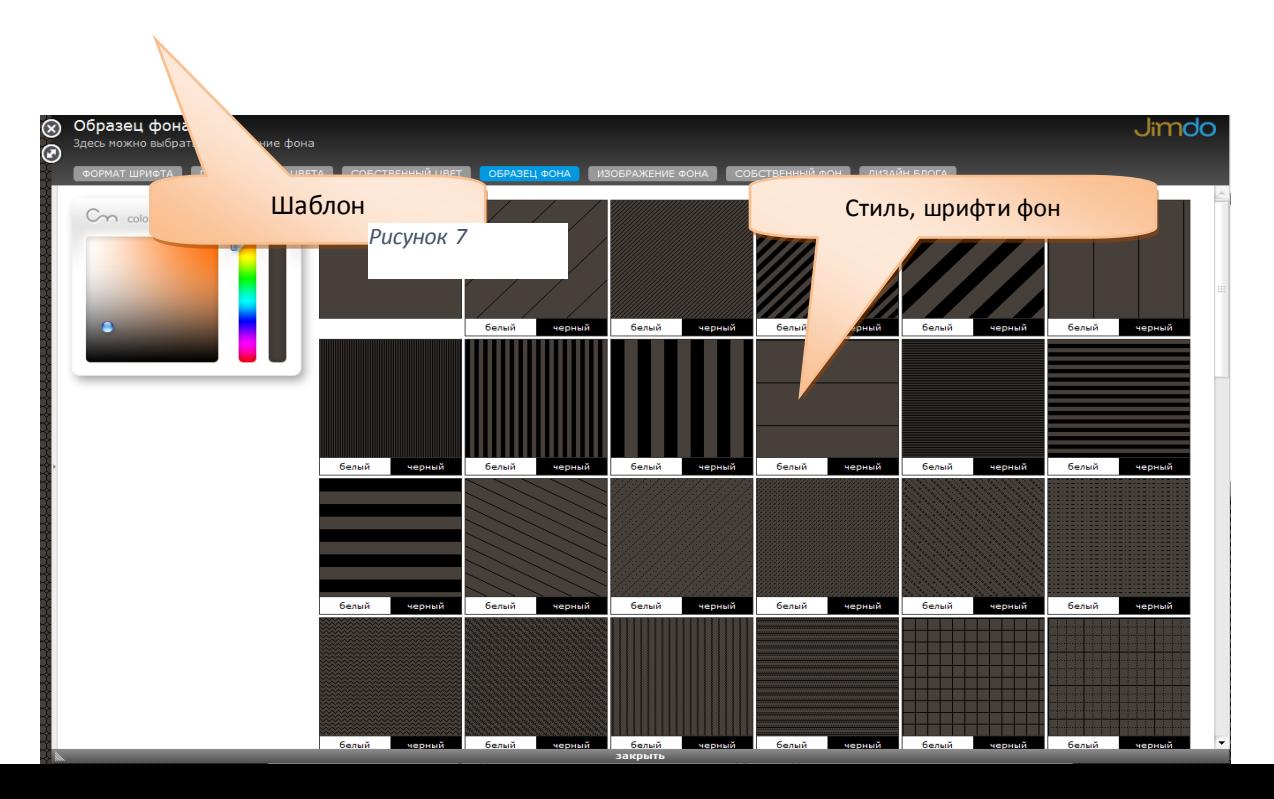

### **3.2.Електронне тестування на уроках хімії**

Порівняльний аналіз методів вимірювання рівня навчальних компетентностей, які використовуються в сучасній педагогіці, - усного опитування, письмової роботи, інтерв'ю та тестування свідчить про те, що останній метод більш ніж інші відповідає критеріям якості при визначенні рівня теоретичних знань, умінь і навичок учнів. Використання тестів у навчальному процесі надійно увійшло у світову педагогічну практику. В Україні цей процес також набуває сил: розвиваються наші уявлення про призначення та педагогічні можливості тестів, форми тестів, формати запитань, методи обробки результатів тестування та їх інтерпретації.

Тестування - це спосіб визначення рівня знань і вмінь учнів за допомогою спеціальних тестових завдань, як правило, у вигляді запитань або задач. Комп'ютерне тестування здійснюється у формі самостійного діалогу учня з комп'ютером у присутності вчителя, з можливістю запам'ятовування результатів тестування.

Основним принципом діагностики рівня сформованості знань та вмінь учнів методом тестового контролю можна назвати принцип науковості конструювання дидактичних тестів та точності оцінки. В основу діагностики повинна бути покладена система тестового контролю як упорядкована сукупність взаємопов'язаних елементів, яка містить пропедевтичний, тематичний, підсумковий тестові контролі.

У педагогiчному процесi тест виконує такi функцiї: дiагностичну, навчальну, організаційну та виховну. Тестування оцінює знання за обсягом і повнотою, системністю, узагальненням та мобільністю. Застосування тестового контролю значно пiдвищує мотивацiю навчання. Окрім контролю, тести ще використовують для навчання та самоконтролю. Для навчання тести використовують на етапі усвідомлення нової навчальної інформації. Тестами для самоконтролю користуються учні на етапі вивчення нового навчального матеріалу в класі і на етапі закріплення, а також у процесі виконання домашніх завдань, тобто на етапі самопідготовки.

При тематичному контролі тексти використовуються в режимі контролю та в режимі навчання. У цьому випадку тестування дозволяє реалізувати наступні функції: здійснення зворотного зв'язку, діагностування розвитку дидактичного процесу, визначення особистого рейтингу учнів, оцінка результатів навчального процесу.

Застосування тематичного тестового контролю виконує роль стимулу регулярної навчальної роботи протягом семестру.

Підсумковий тестовий контроль після завершення навчання з усього курсу виконує роль елемента загальної системи діагностики рівня засвоєння знань та вмінь учнів, який дозволяє систематизувати та узагальнити навчальний матеріал. Він організується як особистісно-орієнтований процес на основі пропедевтичного діагностування та прогнозування діяльності учнів і передбачає свободу вибору у визначенні ступеню складності тестів.

Одним із суттєвих обмежень застосування тестування є обмеження на відповіді. Через цю обставину аналіз способів вирішення завдань та мисленнєвих операцій, які використовує учень, у більшості випадків є ускладненим або взагалі неможливим. Ця обставина свідчить про те, що тестування не можна розглядати як ідеальний та єдиний метод об'єктивного діагностування знань та вмінь. Під час навчання тестування обов'язково повинно поєднуватися з іншими формами і методами контролю.

Разом з тим тести мають цілий ряд переваг, завдяки яким цей інструмент став популярним. В межах існуючих обмежень діагностування рівня сформованості знань та вмінь учнів методом тестування є найбільш ґрунтовним, надійним та об'єктивним. Зокрема, його результати можна швидко і легко обробити, одержавши при цьому кількісні показники, зручні для використання моніторингу в освіті, а також для керування діяльністю в педагогічному процесі. Тест дає мож.ливість контролювати педагогічний процес на кожному занятті, що дає змогу педагогу негайно вносити корективи в процес навчання. Адже відомо, що вчасно невипpавлені помилки закріплюють неправильні уявлення, а перебороти ці уявлення потім нелегко.

Більше того, кількісний вимір рівня знань кожного учня дозволяє здійснити повну індивідуалізацію його навчання.

Розглядаючи деякі тестові платформи, треба зупинитися на найбільш ефективних які умовно можна розділити на онлайнові та офлайнові. Найбільш вдала офлайнова тестова платформа **MyTest X** а онлайнова [http://learningapps.org.](http://learningapps.org/) Обидві платформи мають український, англійський, російський та інші мовні інтерфейси, зручні та доступні, безкоштовні. А саме головне володіють великим арсеналом для створення дійсно серйозних тестів.

Програма MyTest X працює з дев'ятьма типами завдань: одиночний вибір, множинний вибір, встановлення порядку проходження, встановлення відповідності, вказівка істинності або помилковості тверджень, ручне введення числа (чисел), ручне введення тексту, вибір місця на зображенні, перестановка букв. Завдання типу так/ні легко можна отримати, використовуючи тип з одиночним вибором. У тесті можна використовувати будь-яку кількість будь-яких типів, можна тільки один, можна і все відразу.

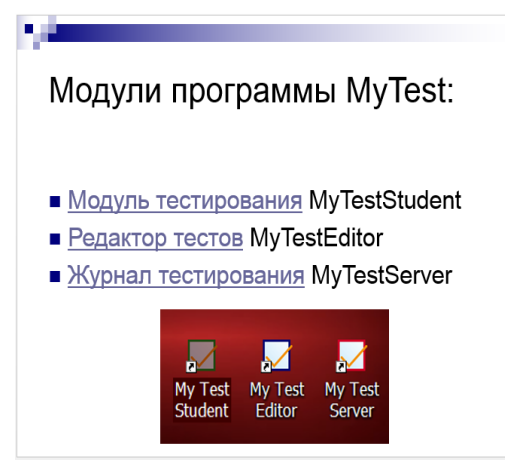

*Рисунок 8*

Програма складається з трьох модулів: Модуль тестування (MyTestStudent), Редактор тестів (MyTestEditor) і Журнал тестування (MyTestServer). Так само є додатковий модуль MyTestBuilder для створення автономних тестів у форматі exe. (Рисунок 8)

Модуль тестування (MyTestStudent) є

"плеєром тестів". Він дозволяє відкрити або отримати по мережі файл з тестом і пройти тестування. Хід тестування, сигналізація про помилки, спосіб виведення результату тестування залежить від параметрів тесту, заданих у редакторі.

Для створення тестів є дуже зручний редактор тестів (MyTestEditor) з дружнім інтерфейсом. За допомогою редактора можна створити новий тест,

або змінити існуючий. Так само в редакторі налаштовується процес тестування: порядок завдань і варіантів, обмеження часу, шкала оцінювання та багато іншого.

Журнал тестування (MyTestServer) дозволяє організувати тестування більш зручним чином. За допомогою нього можна роздавати файли з тестами по мережі, отримувати результати з усіх комп'ютерів тестованих і аналізувати їх в зручному вигляді.

У програмі є багаті можливості форматування тексту питань і варіантів відповіді. Ви можете визначити шрифт, колір символів і фону, використовувати верхній і нижній індекс, розбивати текст на абзаци і застосовувати до них розширене форматування, використовувати списки, вставляти малюнки і формули...

Програма підтримує кілька незалежних один від одного режимів: навчальний, штрафний, вільний і монопольний. У навчальному режимі досліджуваному виводяться повідомлення про його помилки, може бути показано вступ і пояснення до завдання. У штрафному режимі за невірні відповіді у досліджуваного віднімаються бали і можна пропустити завдання (бали не додаються і не віднімаються). У вільному режимі досліджуваний може відповідати на питання в будь-якій послідовності, переходити (повертатися) до будь-якого питання самостійно. В монопольному режимі вікно займає весь екран і його неможливо згорнути.

Параметри тестування, завдання, звуки і зображення до завдань для кожного окремого тесту - все зберігається в одному файлі тесту. Ніяких баз даних, ніяких зайвих файлів – один тест – один файл. Файл з тестом зашифрований і стиснутий.

За допомогою програми MyTest X ви можете організувати як локальне, так і мережеве тестування. При мережевому тестуванні результати тестування можуть бути передані по мережі в модуль Журнал, а можуть бути відправлені по електронній пошті.

Розмір інсталяційного файлу з програмою менше 3 Мбайт, а разом з довідкою, зразками тестів, близько 5 МБайт (залежить від кількості тестів в комплекті).

При неможливості провести комп'ютерне тестування з електронного тесту можна швидко сформувати і роздрукувати "паперовий" тест.[12]

LearningApps.org є сервісом Web 2.0 для підтримки процесів навчання та викладання за допомогою невеликих інтерактивних модулів. Ці модулі можуть використовуватись безпосередньо як навчальні ресурси або для самостійної роботи. Метою роботи є створити загальнодоступну бібліотеку незалежних блоків, придатних для повторного використання та змін. Блоки (вони називаються Вправами) не включені в жодні конкретні сценарії чи програми, тому вони не розглядаються як цілісні уроки чи завдання, натомість їх можна використати у будь-якому доречному методичному

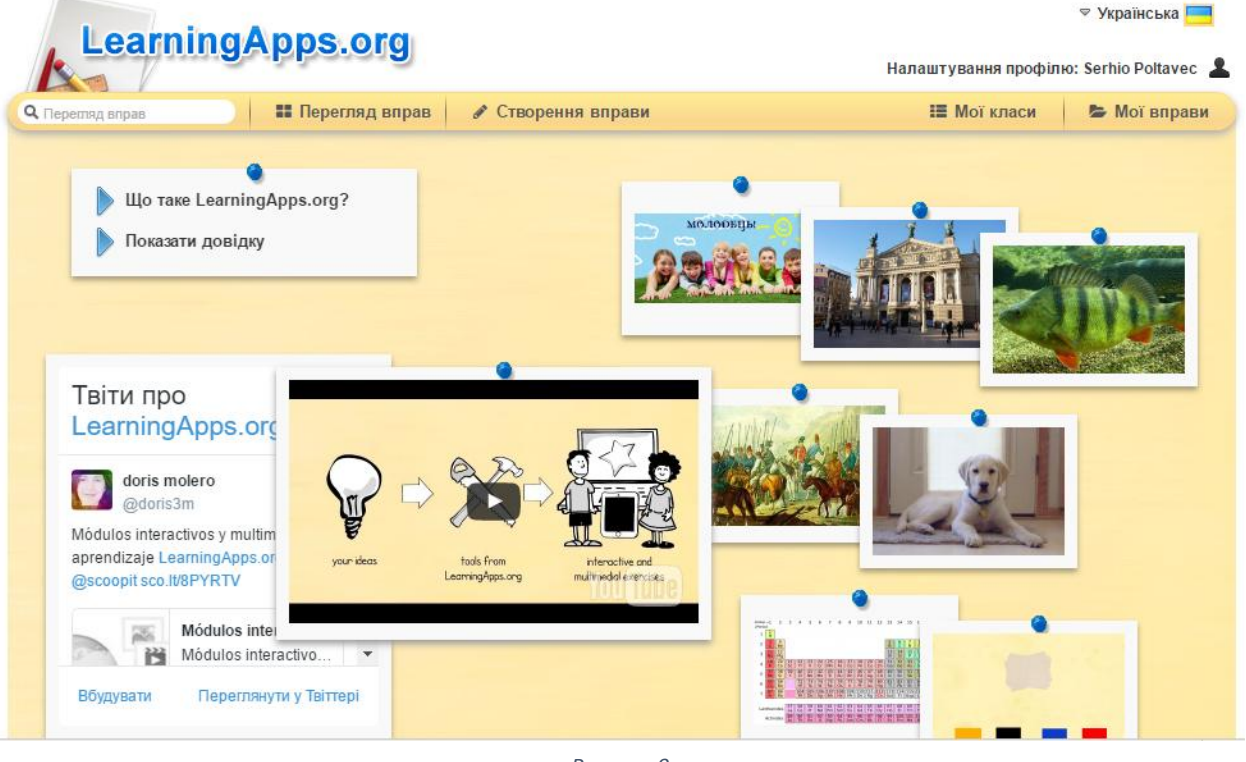

*Рисунок 9*

# сценарії.(Рис.9)

Рідна мова LearningApps.org - німецька, але на сайті реалізована багатомовна підтримка. Розібратися з функціоналом і навігацією дуже просто. Для цього достатньо натиснути Показати роз'яснення на головній сторінці та потім кликати в діалоговому вікні Далі або Назад. За кліками вікно буде переміщатися по пунктах меню і розділам сайту, пояснюючи можливості кожного з них.

Студентами у сервісі LearningApps.org використовуються наступні інструменти, що дозволяють готувати якісні електронні наочні посібники, аудіо або відеоматеріали, а також пропонується можливість дистанційно спілкуватися з колегами:

1. Notebook (Блокнот) - найпростіший текстовий редактор.

2. Pinboard («Пробкова дошка») - інструмент записи текстових заміток і завантаження файлів з імітацією прикріплення канцелярськими кнопками до пробкової дошці. Працює просто, всі матеріали перетягуються мишею і закріплюються на віртуальній дошці в будь-якому порядку.

3. Etherpad - онлайн-редактор, в якому може спільно працювати кілька інтернет-користувачів.

4. Аудіо / відеоконтент - інструмент, що дозволяє не тільки завантажувати аудіо / відеофайли, але вбудовувати їх у додатку. Наприклад, на LearningApps можна створити додатки, в яких треба відгадати музичний інструмент за звучанням, географічний об'єкт по відеофрагменту і т.д. Можна також додати до відеоролика питання, на які діти повинні відповісти після перегляду.

6. Чат для спілкування в мережі.

На сторінці у полі Пошук кожен з користувачів може задати термін або пошукове слово, щоб почати пошук в додатку. Всі існуючі інтерактивні вправи, які вже розроблені і є додатками, то натиснувши на кнопку списку, використовуємо розгорнутий список. Кожна програма буде представлена картинкою. Обрати можливо категорію для напрямку або виду навчальної дисципліни, додатків в галузі знань. Пропонується сортування всіх показаних додатків. Показ фільтру допомагає студентам обрати підходящу ступінь школи та мову. Для зручного застосування додатки розміщують у своєму аккаунті.

Отже, можна зробити висновок, що застосування сервісу LearningApps.org для створення інтерактивних вправ під час вивчення дисципліни хімія, відкриває перед освітянами нові можливості й перспективи. З'явилася технологічна можливість створювати веб-сайти і вносити свої дописи і мультимедійні додатки до існуючих сайтів швидко, не

знаючи мов програмування, не маючи спеціальних знань. LearningApps.org дозволяє формувати, інформаційнокомунікаційну

компетентність учнів та розвиває їх комп'ютерну грамотність.[10]

> Робота з Plickers в класі Як працює Plickers?

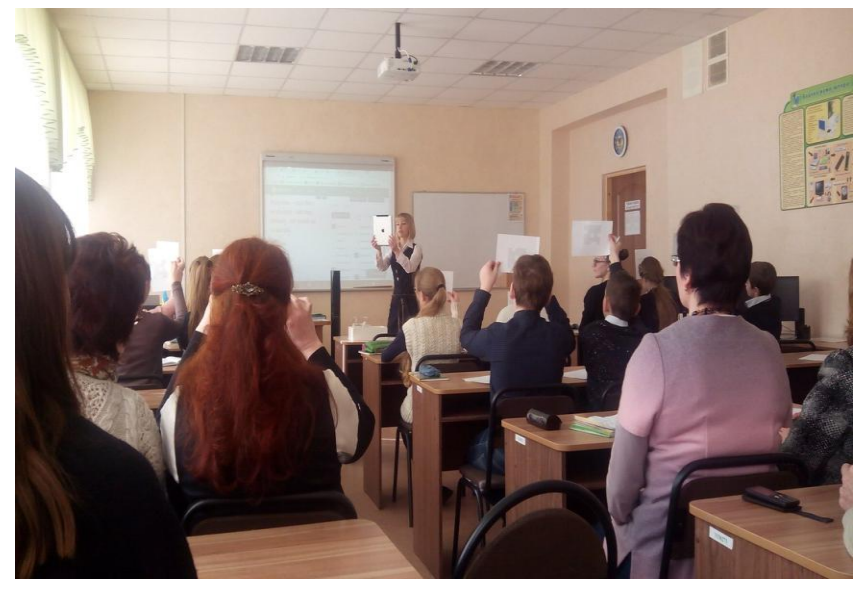

*Рисунок 10*

Програма працює з дуже простої технології. Основу складають мобільний додаток, сайт і роздруковані картки з QR-кодами. Кожній дитині видається по одній картці.(Рисунок 10)

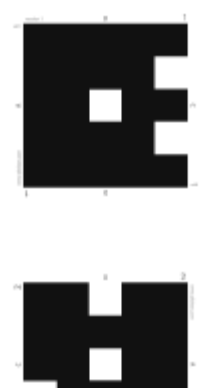

Сама картка квадратна і має чотири сторони. Кожній стороні відповідає свій варіант відповіді (A, B, C, D), який вказаний на картці. Вчитель задає питання, дитина вибирає правильний варіант відповіді і піднімає картку відповідною стороною догори. Вчитель за допомогою мобільного додатку сканує відповіді дітей в режимі реального часу (для зчитування використовується технологія доповненої реальності). Результати зберігаються в

базу даних і доступні як безпосередньо в мобільному додатку, так і на сайті для миттєвого або відстроченого аналізу.

Що потрібно для роботи з Plickers

- один мобільний телефон у вчителя під управлінням iOS або Android з встановленим додатком Plickers;
- набір карток з QR-кодами (про них поговоримо трохи нижче);
- проектор з відкритим сайтом Plickers в режимі Live View. Проектор в цілому необов'язковий, але дуже корисний, особливо для створення «вау-ефекту».

Що не потрібно для використання Plickers

наявність мобільних телефонів у дітей.

Картки

Картки являють собою прості роздруковані папірці. Ідеально — на картоні, в цьому випадку вони прослужать довше. Роздруківка одного комплекту буде коштувати в друкарні 200-300 рублів, або це можна зробити безкоштовно на шкільному принтері на звичайному папері.

Макети карток доступні для скачування на офіційному сайті. Є 5 різних наборів. У будь-якому наборі кожна картка унікальна і має свій власний порядковий номер. Це дозволяє, наприклад, видати картку конкретного учня і відстежувати при необхідності його успіхи, зробивши опитування персоніфікованим. Якщо ж ви не хочете знати результати конкретного учня, картки можна роздавати випадковим чином.

Для реалізації даного виду діяльності необхідно виконати такі кроки:

- Створюємо питання.
- Створюємо класи.
- Додаємо питання в черзі класів.
- Відкриваємо на комп'ютері сайт Plickers на вкладці Live View.
- Виводимо через проектор.
- Роздаємо дітям картки.
- Відкриваємо мобільний додаток Plickers.
- Вибираємо клас.
- Вибираємо питання.

Скануємо відповіді.

Повторюємо пп. 9-10 з іншими питаннями з черги даного класу.

Аналізуємо результати статистики.

Як можна використовувати Plickers?

1. ФРОНТАЛЬНИЙ ОПИТУВАННЯ В КІНЦІ УРОКУ.

Мета — зрозуміти, що діти засвоїли за урок, а що ні.

2. ФРОНТАЛЬНИЙ ОПИТУВАННЯ НА ПОЧАТКУ УРОКУ З ПОПЕРЕДНЬОГО УРОКУ І/АБО УРОКІВ.

Мета — зрозуміти, що засвоїлось, а що потрібно повторити.

3. A/B-ТЕСТУВАННЯ ПОДАЧІ МАТЕРІАЛУ.

Мета — з'ясувати, як краще розповідати дітям той чи інший матеріал. Беремо два класу (або дві групи). Розповідаємо їм один і той же матеріал, але по-різному. В кінці уроку проводимо фронтальний опитування і порівнюємо результати.

4. ПРОВЕДЕННЯ ТЕСТІВ / ПЕРЕВІРОЧНИХ РОБІТ.

При правильній підготовці перевірочні роботи можна проводити у форматі Plickers. Результати будуть доступні відразу, без необхідності перевірки та/або наявності смартфонів / комп'ютерів у дітей.

5. АНАЛІЗ РОБОТИ ВЧИТЕЛЯ В ДИНАМІЦІ.

Результати можна і потрібно показувати адміністрації, яка може контролювати процес засвоєння знань учнями. Plickers дозволяють реалізувати безперервний моніторинг знань дітей, який забирає не більше кількох хвилин від уроку.

Саме головне в цьому всьому — почати. Використання Plickers на уроці дозволяє вчителю спростити собі життя і поліпшити зворотний зв'язок між собою і класом. Для дітей це програма — свого роду розвага, що дозволяє трохи відволіктися від рутинних уроків і в ігровій формі відповідати на питання. Найголовніше, що Plickers — це дуже проста технологія, яка не вимагає практично нічого, і яку кожен вчитель може почати застосовувати хоч завтра. Так давайте почнемо![11]

### **Висновки**

Сьогодні комп'ютери стають неодмінним атрибутом нашого життя, інформаційні технології створюють нові можливості отримання людиною знань.

Актуальність використання ІТ в навчанні хімії обумовлено тим, що в комп'ютерних технологіях закладені невичерпні можливості для навчання учнів на якісно новому рівні. Вони надають широкі можливості для розвитку особи учнів і реалізації їх здібностей. Використання анімації і звукового супроводу в навчальних програмах впливають на декілька каналів сприйняття навчаємого (аудіальний, кінестетичний, візуальний), що дозволяє при навчанні враховувати особливості кожного учня.

Комп'ютерні технології істотно підсилюють мотивацію вивчення хімії, підвищують рівень індивідуалізації навчання, інтенсифікують процес навчання, роблять його цікавим та успішним

### **Список використаної літератури**

1. Бабанський Ю.К. Оптимізація навчально-виховного процесу. – М., 1982.

2. Використання концепції оптимізації в навчально-виховному процесі з хімії. – Івано-Франківськ, 1984.

3. Малахоткіна И.Е. – Інформаційні технології у викладанні природничонаукових дисциплін, МОУСОШ №3 р.

4. Безрукова Н.П., Сиромятніков А.А., Безруков А.А. і ін. "Можливості використання сучасних інформаційних технологій у викладанні тем "Хімічний зв'язок" і "Виробництво чавуна і сталі" шкільного курсу хімії", Матеріали VIII Межн.конф.-виставки "Інформаційні технології в утворенні", Москва, 1998р., с.18-19.

5. Безруков Р.А., Тищенко Н.В., Безрукова Н.П. "Oprosnik-2" - програмаоболонка для створення комп'ютерних тестів по хімії", Тези Всеросс. науч. конф. "Молодь і хімія", Красноярськ, 1998 р., с.140-141.

6. Безрукова Н.П., Козлова Л.Я., Изместьева Н.Д., Комп'ютерні технології у викладанні хімії в школі.

7. Селевко Г.К. Сучасні освітні технології.-М: Народне утворення, 1998р.- 255с.

8. Роберт И. Сучасні інформаційні технології в утворенні: дидактичні проблеми; перспективи використання.- М: Школ-Пресс, 1994.-205с.

9. Непогодьєва А.А. Застосування комп'ютерних моделей і інформаційних технологій у процесі навчання хімії.

10. LearningApps.org - создание мультимедийных интерактивных упражнений. [Електронний ресурс]. – Режим доступу: <http://learningapps.org/> 11. newtonew.com - Проводим опрос всего класса за 30 секунд с помощью Plickers - [Електронний ресурс]. – Режим доступу: [https://plickers.com](https://plickers.com/)

12. mytestX - система програм для створення і проведення комп'ютерного тестування, збору і аналізу їх результатів.- - [Електронний ресурс]. – Режим доступу: [http://mytest.klyaksa.net](http://mytest.klyaksa.net/)